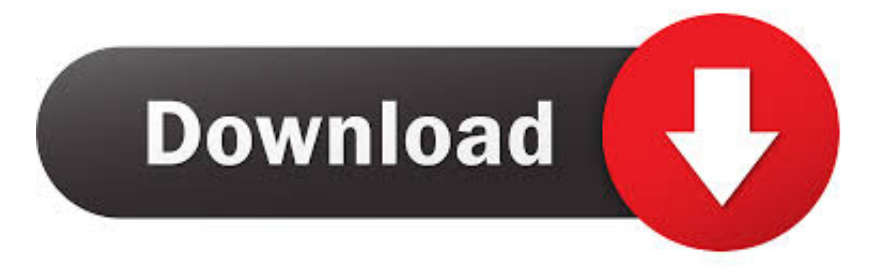

## [Xforce Keygen Adobe 2014 Download](https://boring-ardinghelli-f94c11.netlify.app/Download-4shared-Desktop-For-Mac#FtSa=gzHbIBLDwELTgiLnMCVzgEKf2BS52DVrgi0edmYaszI9==)

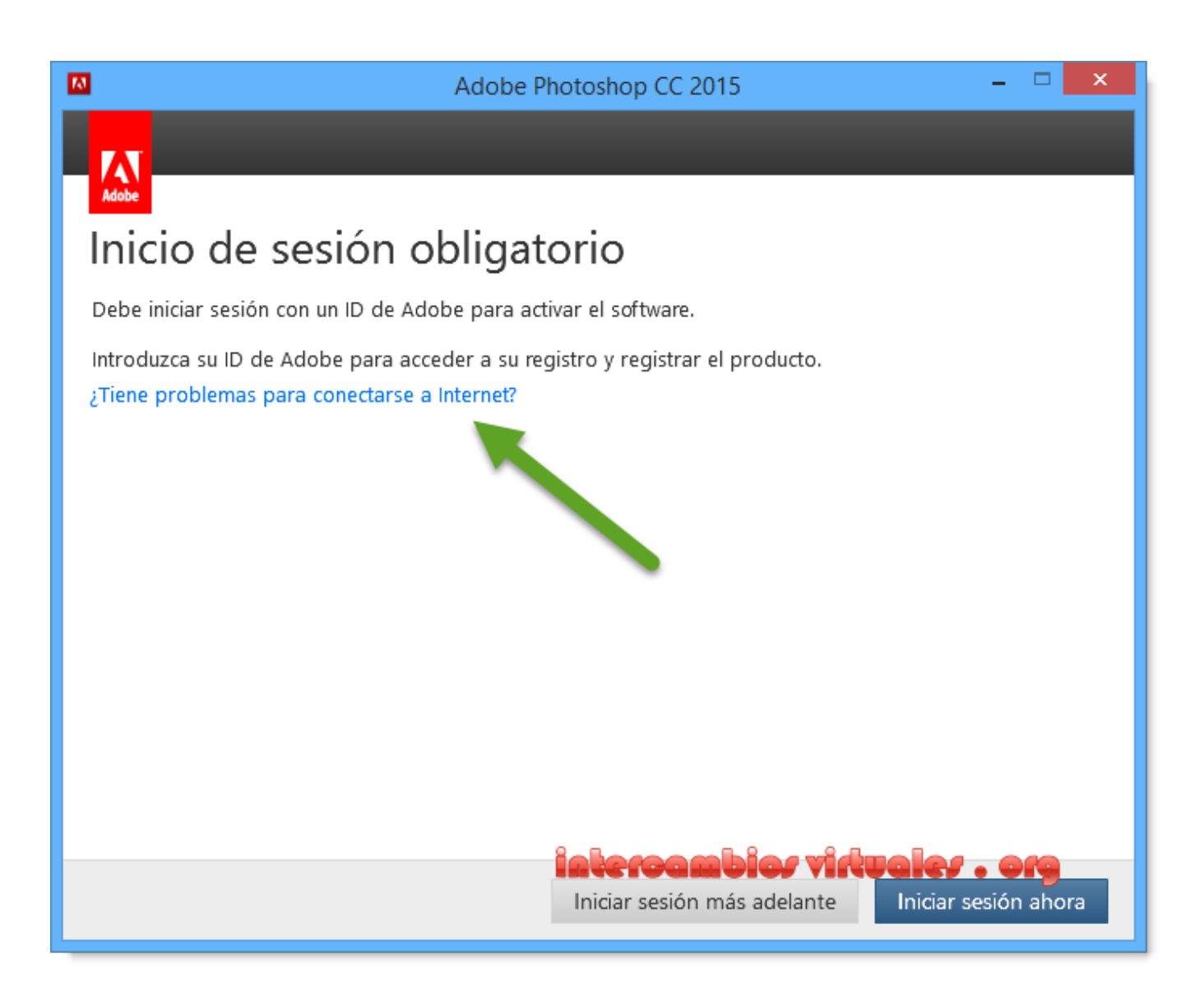

[Xforce Keygen Adobe 2014 Download](https://boring-ardinghelli-f94c11.netlify.app/Download-4shared-Desktop-For-Mac#FtSa=gzHbIBLDwELTgiLnMCVzgEKf2BS52DVrgi0edmYaszI9==)

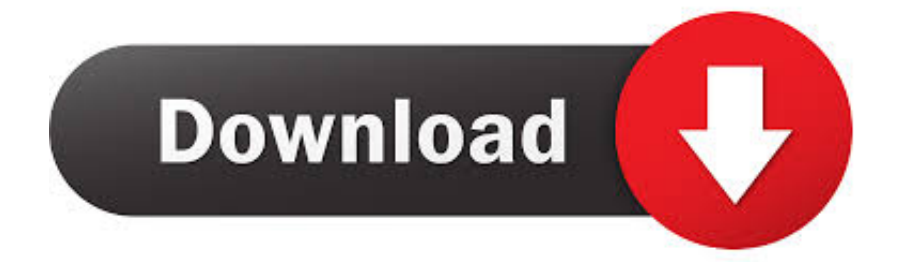

## **x force keygen adobe master collection cs6**

x force keygen adobe master collection cs6, x-force keygen adobe illustrator, x force keygen adobe cs6 download, x force keygen adobe reader, x-force keygen adobe dc, x force keygen adobe 2020, xforce keygen adobe, xforce keygen adobe acrobat, xforce keygen adobe cs6, xforce keygen adobe acrobat xi pro, xforce keygen adobe 2020, xforce keygen adobe illustrator cs6, xforce keygen adobe cs4 master collection, xforce keygen adobe cs3 master collection, xforce keygen adobe indesign cs6, xforce keygen adobe lightroom

## **x force keygen adobe cs6 download**

## **x-force keygen adobe dc**

624b518f5d